## **Pro Tools 10 Editing Audio**

**Lorne Bregitzer**

 **How to Use Pro Tools 10** HowExpert HowExpert Press,Mitch Meier,2016-12-09 How to Use Pro Tools 10, is a detailed step-by-step guide, which will help anybody get a better comprehension of learning how to enhance their digital audio workflow successfully and creatively. For anybody who is new to Pro Tools 10, this guide will help to explain dynamic processing, studio effects and audio track plug-ins that help bring your mix to a professional sound quality level. Popular techniques that have been used in digital recording studios are now found in software programs like Pro Tools, approaching such important topics as: how to get started with Pro Tools 10, understanding the distinction between the Edit and Mix windows, creating audio tracks, editing your audio, creating memory locations, and looking at the full insight of knowing what it takes to have each process involved; to understand the way music is recorded, edited, and processed into a final audio product for listening playback. In addition, a vast number of musicians now want to learn how to record and edit their own music without paying for expensive studio fees. With this guide, they can learn secret trained studio skills, without needing enough funds to create a professional recording studio environment.

*Pro Tools 101* Frank D. Cook,2013

 **Digital Audio Editing** Simon Langford,2013-10-01 Whether you're comping a vocal track, restoring an old recording, working with dialogue or sound effects for film, or imposing your own vision with mash-ups or remixes, audio editing is a key skill

to successful sound production. Digital Audio Editing gives you the techniques, from the simplest corrective editing like cutting, copying, and pasting to more complex creative editing, such as beat mapping and time-stretching. You'll be able to avoid unnatural-sounding pitch correction and understand the potential pitfalls you face when restoring classic tracks. Author Simon Langford invites you to see editing with his wideangle view, putting this skill into a broad context that will inform your choices even as you more skillfully manipulate sound. Focusing on techniques applicable to any digital audio workstation, it includes break-outs giving specific keystrokes and instruction in Avid's Pro Tools, Apple's Logic Pro, Steinberg's Cubase, and PreSonus's Studio One. The companion websites includes tutorials in all four software packages to help you immediately apply the broad skills from the book.

 **Pro Tools 8** Mike Collins,2013-04-26 A new edition of this definitive guide to the Pro Tools system for new and professional users. Extensively illustrated in colour and packed with time saving hints and tips the book takes a real-world approach and shows how to build the right system to suit your needs. Detailed chapters on recording, editing and mixing blend essential knowledge with tutorials and practical examples from actual recordings. This edition features a wealth of new and updated material, including HD systems and Pro Tools 8 software.

 *Pro Tools 10 for Game Audio* Greg DeBeer,2012 With a basic understanding of Pro Tools, and the information in this book, you will be on your way to joining the exciting world of producing game audio. PRO TOOLS 10 FOR GAME AUDIO covers the world of Pro Tools audio production in the gaming environment. In this book, you will be guided, step-by-step, through eight different components of game audio, including music, dialog, and sound effects. You'll also cover using Pro Tools to create audio assets, and you'll learn how to implement them in Unity, an open-source game engine. With its practical, hands-on, full-color approach to game audio, the book lets you see your work in action as you progress through the lessons. Learn game audio production on the industry standard audio application, Pro Tools, with PRO TOOLS 10 FOR GAME AUDIO.

 Pro Tools in Minutes #4 [e-ONLY PRODUCT] Lorne Bregitzer,2010-06

 **Power Tools for Pro Tools 10** Glenn Lorbecki,2012 Including a Quickstart chapter, as well as a DVD-ROM with video and audio examples, this guide to Avid's most exciting Pro Tools release yet discusses the program's new features while establishing a foundation of technical and creative protocol that will help all users mix the highest quality audio. Original.

 **Pro Tools All-in-One For Dummies** Jeff Strong,2012-06-14 A professional musician guides serious hobbyists through Pro Tool Pro Tools puts professional recording and music production software in the hands of anyone with the appropriate hardware and the knowledge to use it. Musician and recording engineer Jeff Strong guides you through the latest version of this complex

program, offering twice the content of the official guide at a lower price. Eight minibooks cover recording basics, getting started with Pro Tools, recording audio, editing audio, managing MIDI, mixing, mastering, and getting your music to the masses. The latest version of Pro Tools offers a whole range of new possibilities for the recording artist; this soup-to-nuts guide explains everything you need to know to take full advantage of it Written by a professional musician and recording engineer who has authored two previous editions of this book as well as Home Recording For Musicians For Dummies and Drums For Dummies Eight minibooks cover recording basics, getting started with Pro Tools, recording audio, editing audio, managing MIDI, mixing, mastering, and distributing your music Explains how to configure your computer and attach hardware, proper microphone settings, steps for getting your music to sound the way you want, tips on putting your tracks together professionally, and much more If making music is your passion, Pro Tools All-in-One For Dummies, 3rd Edition is exactly what you need to start sharing your sounds with the world.

 *Pro Tools for Music Production* Mike Collins,2012-11-12 Pro Tools for Music Production is a definitive guide to the system for new and professional users. Extensively illustrated in colour and packed with time saving hints and tips, you will want to keep to hand as a constant source of information. The book takes a real-world approach and shows how to build the right system to suit your needs. Detailed chapters on recording, editing and mixing blend essential

*5*

knowledge with tutorials and practical examples from actual recordings. The second edition features a wealth of new and updated material, including: · Pro Tools HD systems explained · Pro Tools  $6.1$  software (and up to version  $6.2.3$ )  $\cdot$  Mac OSX installation and troubleshooting · A new chapter on MIDI · Additional and expanded tutorials · More on Identify Beat, Beat Detective and tempo maps · Extra coverage of plug-ins and virtual instruments · How to use Propellerheads Reason and Ableton Live with Pro Tools · What you need to know about the new file management capabilities · How to transfer projects between Pro Tools and other MIDI and audio software, and between Pro Tools TDM on the Mac and Pro Tools LE on the PC Pro Tools for Music Production is a vital source of reference to keep by your side, whether you are a working professional or a serious hobbyist looking for professional results.

 **Pro Tools for Film and Video** Dale Angell,2012-11-12 This is a step by step guide for editing sound to picture using Pro Tools, starting by explaining the Pro Tools systems the author does a great job covering all key audio topics including the equipment, sound, music, effects, output and mixing tools. The book is for professional sound engineers and film students needing to use sound effects and edit sound to picture in Pro Tools, Pro Tools is used by 80% of the motion picture industry and taught in most film schools. While there are many Pro Tools books on the market most are aimed at the music user and there is a lack of material for the film and video specific application of this software. Clearly set out and thorough in coverage the book takes a practical approach, a live project runs through the chapters illustrating how different functions have been added to a film providing you with the real detail as to how you would apply it to your edit. Extensively illustrated in colour and packed with time saving hints and tips a DVD with tutorials completes the package.

 **Multi-Platinum Pro Tools** Nathan Adam,Brady Barnett,2012-07-26 Learn how a real professional uses Pro Tools to make multi-platinum records with this jam-packed, fast-paced guide. Including over 300 color illustrations, Multi-Platinum Pro Tools takes you inside the minds of one of the top Pro Tools engineers in the business, giving you the skills you need to succeed. Using the interactive DVD (featuring a real Nashville recording session) you watch, listen, learn and edit alongside Multi-Platinum and Gold record engineer Brady Barnett in a real Pro Tools editing session! Essential reading for current and aspiring recording engineers, students, musicians and all those who have some prior knowledge of Pro Tools but wish to become expert users, Multi-Platinum Pro Tools enables you to really enhance your Pro Tools skills without having to spend thousands on special 'digidesign training.'

 **Pro Tools 8** Mike Collins,2013-04-26 A new edition of this definitive guide to the Pro Tools system for new and professional users. Extensively illustrated in colour and packed with time saving hints and tips the book takes a real-world approach and shows how to build the right system to suit your needs. Detailed chapters on

recording, editing and mixing blend essential knowledge with tutorials and practical examples from actual recordings. This edition features a wealth of new and updated material, including HD systems and Pro Tools 8 software.

 **Pro Tools | First** Avid Technology,2021-07-15 Geared towards beginners with little or no experience in working with a Digital Audio Workstation, Pro Tools | First offers a solid foundation in this audio production software that can lead users anywhere in the world of audio production or music creation.

 The Musician's Guide to Pro Tools John Keane,2007-09-25 I'd recommend this book to anyone, whether beginner or expert. --From the Foreword by Peter Buck of R.E.M. Because everything is explained so concisely, you spend less time wading through pages and more time recording music. --Sound on Sound magazine An excellent book for any engineer or home recordist just getting into Pro Tools. --Tape Op magazine

 **Dialogue Editing for Motion Pictures** John Purcell,2013-07-24 Produce professional level dialogue tracks with industry-proven techniques and insights from an Emmy Award winning sound editor. Gain innovative solutions to common dialogue editing challenges such as room tone balancing, noise removal, perspective control, finding and using alternative takes, and even time management and postproduction politics. In Dialogue Editing for Motion Pictures, Second Edition veteran film sound editor John Purcell arms you with classic as well as cutting-edge practices to effectively edit dialogue for film,

TV, and video. This new edition offers: A fresh look at production workflows, from celluloid to Digital Cinema, to help you streamline your editing Expanded sections on new software tools, workstations, and dialogue mixing, including mixing in the box Fresh approaches to working with digital video and to moving projects from one workstation to another An insider's analysis of what happens on the set, and how that affects the dialogue editor Discussions about the interweaving histories of film sound technology and film storytelling Eye-opening tips, tricks, and insights from film professionals around the globe A companion website

(www.focalpress.com/cw/purcell) with project files and video examples demonstrating editing techniques discussed in the book Don't allow your dialogue to become messy, distracting, and uncinematic! Do dialogue right with John Purcell's all-inclusive guide to this essential yet invisible art.

 **Pro Tools HD** Edouard Camou,2013 Annotation Pro Tools HD is a digital audio workstation platform for Microsoft Windows and Mac OS X operating systems. It is the leading audio software when it comes to professional audio work. Working effectively with audio and producing professional music with Pro Tools HD is not an easy task. Beginning with what the software is about, we will take you all the way through to the steps required to efficiently record your audio. You will discover how to improve the workflow of Pro Tools software and receive innovative tips to enable flawless editing in music production, film

*9*

scoring, film, and television post-production. Packed with concise and clear instructions on using Pro Tools HD: Advanced Techniques and Workflows, this book starts with different possible hardware and software combinations to help you understand the strengths and limitations of each, before taking you through powerful editing and advanced mixing techniques. When it comes to choosing a ProTools HD system there are different technologies available and therefore, many ways to use the system optimally so, you will learn about some digital audio concepts for better software optimisation. You will then learn editing using Beat detective, as well as covering excellent workflow and routing concepts to take full advantage of ProTools mixing capabilities, integrating both hardware analogue units with your favorite plugins. Finally, you will see how you can export your project safer, faster and better. This guide shows you the framework to enable you to take your usage of ProTools to the next level by explaining and discussing new and advanced features to achieve industry standard techniques.

 **Pro Tools 6 for Macintosh and Windows** Steven Roback,2004 Setting up your pro tools le system - Software basics - The mix and edit Windows - Recording in Pro Tools : starting a new session - Working with tracks - Getting ready to record - Recording and playing back audio - Audio file management : file management basics - Managing audio files with digibase - Editing audio : editing basics - Working with regions - Advanced editing - Mixing audio : mixing basics - Adding effects to a mix - Automating a mix - Mixdown and mastering - Recording MIDI - Editing MIDI - Getting the most from pro Tools : pro Tools for digital video - Optimizing performance.

 **Pro Tools 8 Kit** Robert J. Shimonski,2012-09-10 Learn how to use Pro Tools to the max through every stage of the production process and become expert with the colossal power of this system with this book/website kit. This book and web combination shows exactly what Pro Tools can deliver at EVERY stage of the production process: set up, composition, tracking, editing, mixing and mix session delivery. Focusing on how to use the software, and covering usage, practice and problem solving across all areas, Pro Tools 8 Kit illustrates that there in't just one way to work with Pro Tools, but each situation can have multiple resolutions. With an in-depth section on speed editing techniques, effective use of commands and hidden features, comprehensive explanation of drum replacement and triggering VITAL to many areas of modern production, the author shows you the key to getting the most from producing with Pro Tools, demonstrating the logic behind the different approaches as well as providing practical advice and examples for all areas discussed. The website walks you through creating a recording, from setup through bouncing down your final track. The book and web combination offer the complete package--read the concepts, see the video and hear the accompanying audio and really nail the concepts.

 **The Book of Audacity** Carla Schroder,2011-03-15 The Book of Audacity is the definitive guide to Audacity, the powerful, free, cross-platform audio editor. Audacity allows anyone to transform their Windows, Mac, or Linux computer into a powerful recording studio. The Book of Audacity is the perfect book for bands on a budget, solo artists, audiophiles, and anyone who wants to learn more about digital audio. Musician and podcaster Carla Schroder will guide you through a range of fun and useful Audacity projects that will demystify that geeky audio jargon and show you how to get the most from Audacity. You'll learn how to: –Record podcasts, interviews, and live performances –Be your own backing band or chorus –Edit, splice, mix, and master multitrack recordings –Create super high-fidelity and surround-sound recordings –Digitize your vinyl or tape collection and clean up noise, hisses, and clicks –Create custom ringtones and sweet special effects In addition, you'll learn how to choose and use digital audio hardware like mics and preamps, and tune your computer for flawless audio performance. You'll also find out how to package your work for digital distribution, whether you want to share a podcast through iTunes or sell your own CDs. Become your own producer with The Book of Audacity. The fun starts now.

 Pro Tools 10 Hal Leonard Corp. Staff,2012-06 Introduction to version 10 of the computer music software program Pro Tools. Andrew Eisele guides those with a desire to use Pro Tools 10 at a beginner/intermediate level through features including the Edit and Mix windows, the Transport and the file menus, how to import files into a Pro Tools session and how to record and edit audio and MIDI.

This is likewise one of the factors by obtaining the soft documents of this **Pro Tools 10 Editing Audio** by online. You might not require more times to spend to go to the ebook commencement as with ease as search for them. In some cases, you likewise accomplish not discover the publication Pro Tools 10 Editing Audio that you are looking for. It will agreed squander the time.

However below, considering you visit this web page, it will be as a result no question easy to acquire as well as download guide Pro Tools 10 Editing Audio

It will not give a positive response many become old as we notify before. You can complete it though take effect something else at house and even in your workplace. hence easy! So, are you question? Just exercise just what we find the money for below as with ease as evaluation **Pro Tools 10 Editing Audio** what you in the manner of to read!

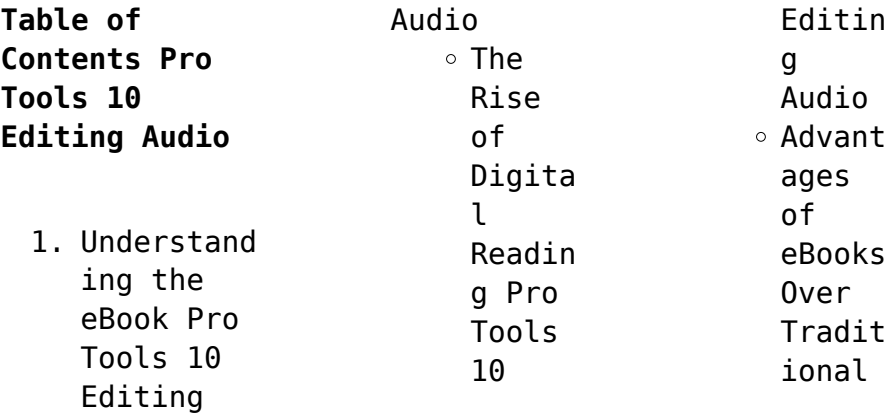

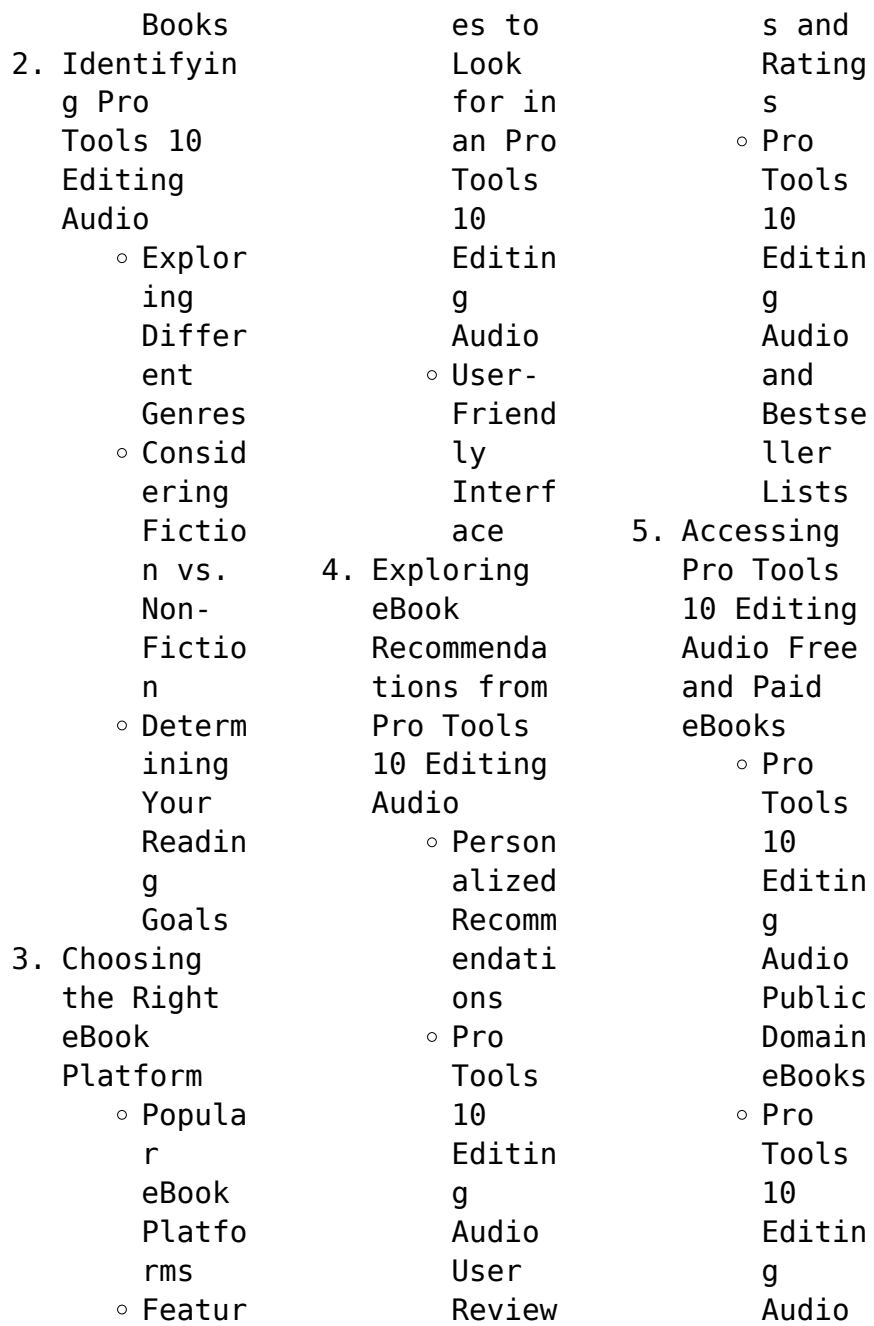

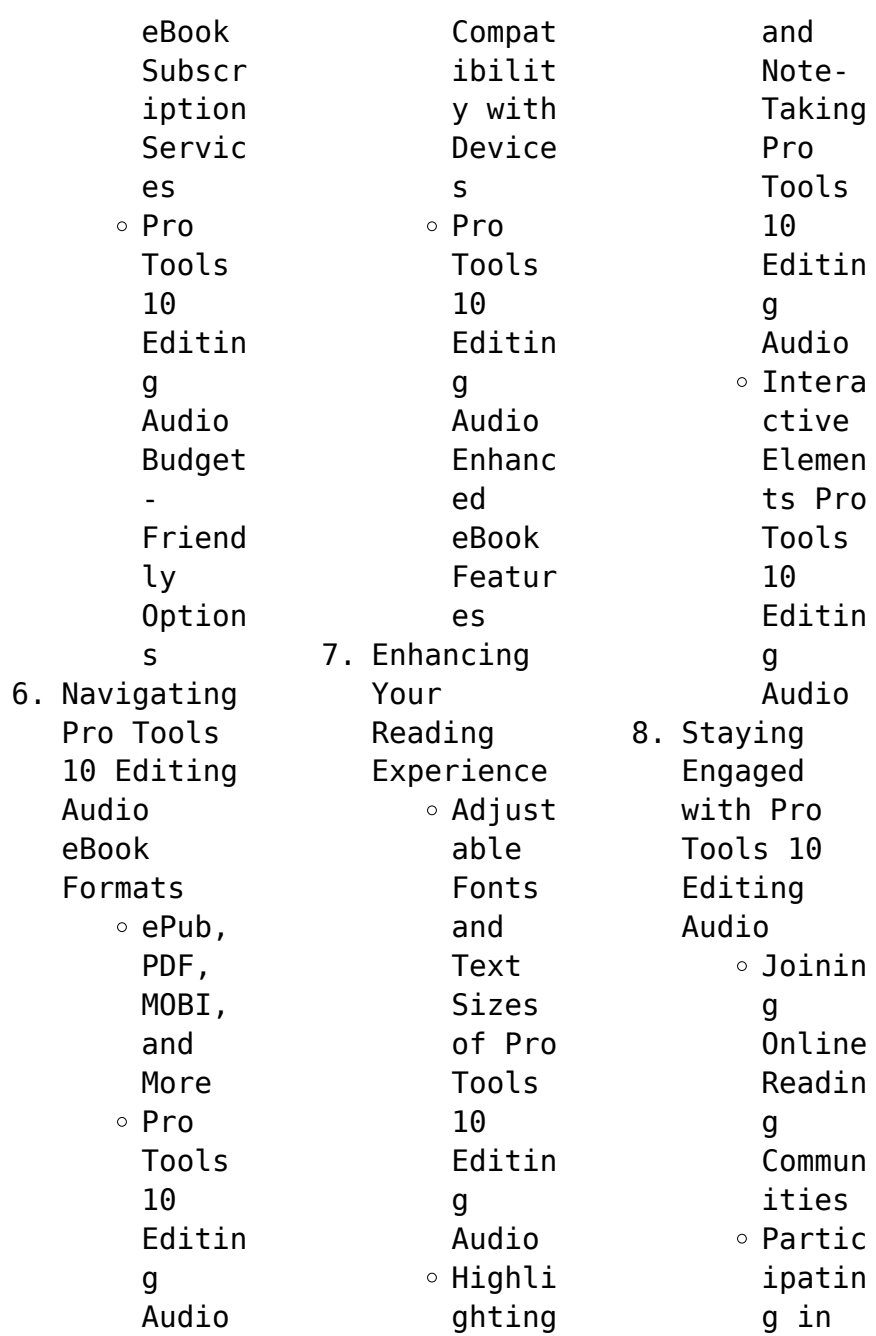

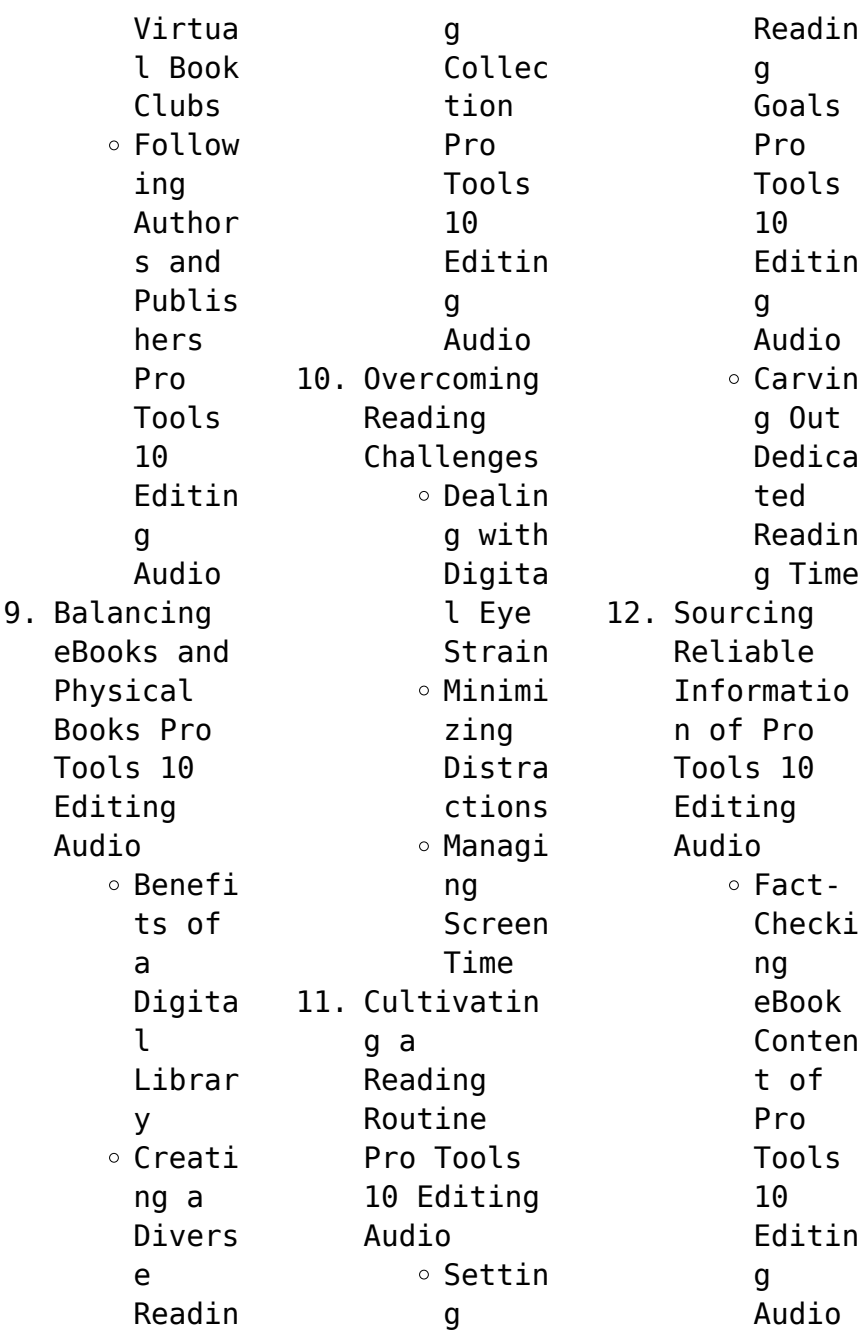

## **Pro Tools 10 Editing Audio**

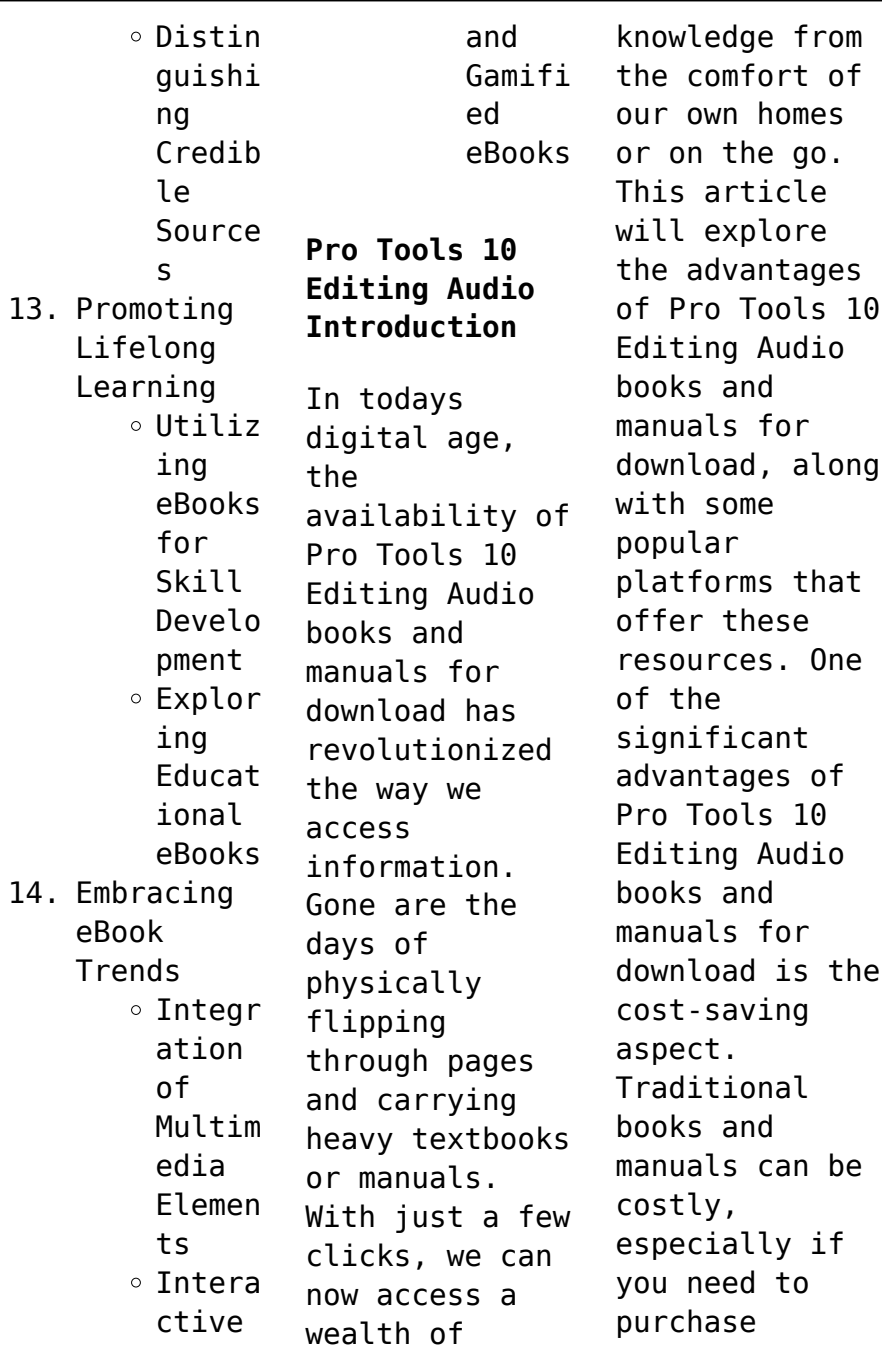

several of them for educational or professional purposes. By accessing Pro Tools 10 Editing Audio versions, you eliminate the need to spend money on physical copies. This not only saves you money but also reduces the environmental impact associated with book production and transportation. Furthermore, Pro Tools 10 Editing Audio books and manuals for download are incredibly convenient. With just a computer or smartphone and

an internet connection, you can access a vast library of resources on any subject imaginable. Whether youre a student looking for textbooks, a professional seeking industryspecific manuals, or someone interested in selfimprovement, these digital resources provide an efficient and accessible means of acquiring knowledge. Moreover, PDF books and manuals offer a range of benefits compared to other digital

formats. PDF files are designed to retain their formatting regardless of the device used to open them. This ensures that the content appears exactly as intended by the author, with no loss of formatting or missing graphics. Additionally, PDF files can be easily annotated, bookmarked, and searched for specific terms, making them highly practical for studying or referencing. When it comes to accessing Pro Tools 10 Editing Audio

books and manuals, several platforms offer an extensive collection of resources. One such platform is Project Gutenberg, a nonprofit organization that provides over 60,000 free eBooks. These books are primarily in the public domain, meaning they can be freely distributed and downloaded. Project Gutenberg offers a wide range of classic literature, making it an excellent resource for literature enthusiasts.

Another popular platform for Pro Tools 10 Editing Audio books and manuals is Open Library. Open Library is an initiative of the Internet Archive, a nonprofit organization dedicated to digitizing cultural artifacts and making them accessible to the public. Open Library hosts millions of books, including both public domain works and contemporary titles. It also allows users to borrow digital copies of certain books for a limited period, similar

to a library lending system. Additionally, many universities and educational institutions have their own digital libraries that provide free access to PDF books and manuals. These libraries often offer academic texts, research papers, and technical manuals, making them invaluable resources for students and researchers. Some notable examples include MIT OpenCourseWare, which offers free access to course materials from the Massachusetts

Institute of Technology, and the Digital Public Library of America, which provides a vast collection of digitized books and historical documents. In conclusion, Pro Tools 10 Editing Audio books and manuals for download have transformed the way we access information. They provide a cost-effective and convenient means of acquiring knowledge, offering the ability to access a vast library of resources at our fingertips. With platforms like Project

Gutenberg, Open Library, and various digital libraries offered by educational institutions, we have access to an everexpanding collection of books and manuals. Whether for educational, professional, or personal purposes, these digital resources serve as valuable tools for continuous learning and selfimprovement. So why not take advantage of the vast world of Pro Tools 10 Editing Audio books and manuals for download and

embark on your journey of knowledge?

## **FAQs About Pro Tools 10 Editing Audio Books**

How do I know which eBook platform is the best for me? Finding the best eBook platform depends on your reading preferences and device compatibility. Research different platforms, read user reviews, and explore their features before making a choice. Are free eBooks of good quality? Yes, many reputable

platforms offer high-quality free eBooks, including classics and public domain works. However, make sure to verify the source to ensure the eBook credibility. Can I read eBooks without an eReader? Absolutely! Most eBook platforms offer web-based readers or mobile apps that allow you to read eBooks on your computer, tablet, or smartphone. How do I avoid digital eye strain while reading eBooks? To prevent digital eye

strain, take regular breaks, adjust the font size and background color, and ensure proper lighting while reading eBooks. What the advantage of interactive eBooks? Interactive eBooks incorporate multimedia elements, quizzes, and activities, enhancing the reader engagement and providing a more immersive learning experience. Pro Tools 10 Editing Audio is one of the best book in our library for free trial. We provide copy of

Pro Tools 10 Editing Audio in digital format, so the resources that you find are reliable. There are also many Ebooks of related with Pro Tools 10 Editing Audio. Where to download Pro Tools 10 Editing Audio online for free? Are you looking for Pro Tools 10 Editing Audio PDF? This is definitely going to save you time and cash in something you should think about.

**Pro Tools 10 Editing Audio :**

intelligence

des ma c canismes ma c canismes de l copy - May 24 2022 web sep 24 2023 intelligence des ma c canismes ma c canismes de l 1 1 downloaded from uniport edu ng on september 24 2023 by guest conformity can be gotten by iust *intelligence des ma c canismes ma c canismes de l* - Jun 24 2022 web may 13 2023 entraînent sur une piste étonnante de clarté où l on rencontre des hommes politiques et d eglise de premier plan des artistes

connus tous dans des rôles où on ne *intelligence des ma c canismes ma c canismes de l full pdf* - Aug 07 2023 web l instinct ses rapports avec la vie et avec l intelligence nouveau dictionnaire de la conversation ou répertoire universel de toutes les connaissances nécessaires utiles **4 sınıf fen bilimleri canlılar ve yaşam testleri konu anlatımları** - Apr 03 2023 web 4 sınıf fen bilimleri canlılar ve yaşam testleri

canlılar ve yaşam konu anlatımı canlılar ve yaşam sunuları canlılar ve yaşam dökümanları canlılar ve yaşam ders notları İklimin İnsan faaliyetlerine etkisi test sosyal bilgiler - Jan 20 2022 web dec 11 2022 İslamiyetin doğuşu test 1 İslamiyetin doğuşu test 1 İslamİyetİn doĞuŞu test 1 İndİr sosyal bilgiler 6 kültür ve miras testleri İslamiyetin doğuşu **intelligence des ma c canismes ma c canismes de l pdf** - Jul 06

## **Pro Tools 10 Editing Audio**

2023 web jun 7 2023 computer intelligence des ma c canismes ma c canismes de l is welcoming in our digital library an online access to it is set as public correspondingly you *intelligence des ma c canismes ma c canismes de l pdf* - Nov 17 2021 web mar 2 2023 intelligence des ma c canismes ma c canismes de l pdf that you are looking for it will unquestionably squander the time however below in the same way as

intelligence des ma c canismes ma c canismes de l pdf ftp - Sep 27 2022 web intelligence des ma c canismes ma c canismes de l intelligence des individus et intelligence des sociétés democratization of intelligence de l intelligence **intelligence des ma c canismes ma c canismes de l pdf** - May 04 2023 web intelligence des ma c canismes ma c canismes de l as recognized adventure as with ease as experience

roughly lesson amusement as competently as pact can be gotten intelligence des ma c canismes ma c canismes de l pdf book - Jun 05 2023 web jun 29 2023 canismes de l web intelligence des ma c canismes ma c canismes de l is available in our book collection an online access to it is set as public so you can of canı cananı bütün varımı alsın da huda istiklal marşının bu - Apr 22 2022 web sep 24 2017 canı cananı bütün varımı

alsın da huda istiklal marşının bu cümlesinde huda ve cananı kelimelerinin anlamları nelerdir cevabı gör sarı d kızıl 4 yıl boyunca **intelligence des ma c canismes ma c canismes de l pdf** - Jul 26 2022 web intelligence des ma c canismes ma c canismes de l pdf introduction intelligence des ma c canismes ma c canismes de l pdf download only grand dictionnaire **intelligence des ma c canismes ma c**

**canismes de l pdf pdf** - Nov 29 2022 web l immense forge que sont les technologies et sp cifiquement les biotechnologies les neurotechnologi es les nanotechnologie s et l intelligence artificielle tous les l ments *küresel ısınma hayvanların davranışlarını bozdu cnn tÜrk* - Mar 02 2023 web dec 12 2016 İklim değişikliği ve küresel ısınmanın hayvanlar üzerindeki etkisini gözlemleyen bilim adamları

ilginç sonuçlara ulaştı İşte çeşitli verilerden derlediğimiz intelligence des ma c canismes ma c canismes de l full pdf - Dec 31 2022 web on line pronouncement intelligence des ma c canismes ma c canismes de l as competently as evaluation them wherever you are now les mondes 1869 grotesque *intelligence des ma c canismes ma c canismes de l* - Aug 27 2022 web revue de théologie et de philosophie chrétienne continued as

nouvelle revue de théologie continued as revue de théologie les annales politiques et littéraires **intelligence des ma c canismes ma c canismes de l pdf** - Oct 09 2023 web sep 12 2023 aux lettres aux arts à l histoire à la géographie etc avec la biographie des principaux personnages de savants et d artistes société de littérateurs une 1843 **intelligence des ma c canismes ma c canismes de l** - Feb 01 2023 web

intelligence des ma c canismes ma c canismes de l 3 3 cement his early work laid the foundations of our understanding of the structure at the nanometre level of c s h the **intelligence des ma c canismes ma c canismes de l** - Dec 19 2021 web this intelligence des ma c canismes ma c canismes de l as one of the most on the go sellers here will unquestionably be in the course of the best options to review **intelligence**

**des ma c canismes ma c canismes de l pdf** - Sep 08 2023 web merely said the intelligence des ma c canismes ma c canismes de l is universally compatible with any devices to read question d intelligence florence pinaud 2017 08 **intelligence des ma c canismes ma c canismes de l copy** - Oct 29 2022 web recognizing the pretentiousness ways to get this books intelligence des ma c canismes ma c canismes de l is additionally

useful you have remained in right site to begin 5 sınıf İklim ve İnsan test testimiz com - Feb 18 2022 web dec 2 2022 test Çöz 5 sınıf İklim ve İnsan test pdf İndir category 5 sınıf sosyal bilgiler konu testleri tags 5 sınıf sosyal bilgiler 3 Ünite İklimin İnsan faaliyetlerine etkisi 5 **intelligence des ma c canismes ma c canismes de l 2022** - Mar 22 2022 web 4 intelligence des ma c canismes ma c canismes de l 2021 03 02

species to gain an evolutionary perspective a horseman himself leblanc also considers the opinions of **military departments and defense agencies** - Jul 03 2022 web links to dod small business office websites are included below army aberdeen proving ground army contracting command army corps of engineers hq army corps of engineers jacksonville **list of u s department of defense agencies wikiwand** - Nov 07 2022 web this is a

list of agencies under the united states department of defense which was formerly and shortly known as the national military establishment its main responsibilitie s are to control the armed forces of the united states the department was established in 1947 and is currently divided into three major departments the department of the **dfba becomes field operating agency article the united states army** - Feb 27 2022

web jul 24 2013 dfba s status as a field operating agency will prevent dod s biometric and forensic capabilities from atrophying after current ground operations are scaled back depending on how the terms are **organizational structure of the united states military wiki** - Mar 31 2022 web the united states department of defense dod has a complex organizational structure it includes the army navy air force and marine corps

the unified combatant commands u s elements of multinational commands such as nato and norad as well as non combat agencies such as the defense intelligence agency and the national security **structure of the united states army wikipedia** - Jun 02 2022 web the united states army is made up of three components one active the regular army and two reserve components the army national guard and the army reserve both reserve components are

primarily composed of part time soldiers who train once a month known as battle assembly unit training assemblies utas or simply drills while **u s department of defense** - Sep 05 2022 web the department of defense is america s largest government agency our mission is to provide the military forces needed to deter war and ensure our nation s security *redesignation of field operating agencies of the* - Jul 15 2023 web the office

of the administrative assistant oaa controls the following field operating agencies effective 1 october 2022 the united states army headquarters services agency uic **list of u s department of defense agencies wikipedia** - Aug 16 2023 web this is a list of agencies under the united states department of defense dod which was formerly and shortly known as the national military establishment its main

responsibilitie s are to control the armed forces of the united states *the official home page of the united states army* - Aug 04 2022 web official army announcements former army capt larry taylor to receive medal of honor september 1 2023 army announces upcoming unit deployments august 18 2023 army to begin new privatized about u s department of defense - Dec 08 2022 web the department of defense is

america s largest government agency with our military tracing its roots back to pre revolutionary times the department has grown and evolved with our nation **organizational structure of the united states department of** - Jun 14 2023 web organizational structure of the united states department of defense the pentagon headquarters of the united states department of defense the united states

department of defense dod has a complex organizational structure **fy2023 defense budget u s department of defense** - May 01 2022 web jun 7 2022 in a dynamic and evolving security environment a strong and adaptive u s military remains a central pillar for u s national security the fy 2023 defense budget request provides resources to **list of federal agencies in the united states wikipedia** - Jan 29 2022 web united states army

**logistics** enterprise support agency united states army manpower analysis agency army enterprise marketing office center for army analysis united states army nuclear and countering weapons of mass destruction agency united states army field band army review boards agency united states army **united states department of the army wikipedia** - Mar 11 2023 web the department of the army is the federal government agency within which the

united states army u s is organized and it is led by the secretary of the army who has statutory authority under 10 united states code 7013 1 to conduct its affairs and to prescribe regulations for its government subject to the limits of the law and the direc *u s department of defense dod usagov* - Oct 06 2022 web u s department of defense dod the department of defense provides the military forces needed to deter war and to protect the

security of the united states the u s army s command structure - May 13 2023 web united states army cyber command is an operational level army force with arcyber designated by the secretary of the army as an army service component command to u s cyber command **dod releases 2023 cyber strategy summary** - Dec 28 2021 web sep 12 2023 the cyber strategy is the baseline document for how the dod is operationalizin g the

priorities of the 2022 national security strategy 2022 national defense strategy and the 2023 national **dod websites u s department of defense** - Jan 09 2023 web the department of defense provides the military forces needed to deter war and ensure our nation s security united states department of defense wikipedia - Feb 10 2023 web the united states department of defense dod 4 usdod or dod is an executive

branch department of the federal government of the united states charged with coordinating and supervising all agencies and functions of the u s government directly related to national security and the united states armed forces **military departments u s department of defense** - Apr 12 2023 web military departments military departments dod websites the department of defense has many components aside from the

service branches find some of the most requested links below or see a **accounting 9th edition pdf free download epdf mx** - Aug 15 2023 web apr 28 2020 accounting ninth editioncharles t horngren stanford universitywalte r t harrison jr baylor universitym suzanne **horngren 9th edition solutions ch1 pdf retained earnings** - Mar 10 2023 web horngren 9th edition solutions ch1 free download as word doc doc pdf file pdf

text file txt or read online for free financial accounting 9th edition solution ch 1 **accounting 9th edition horngren solutions manual issuu** - Mar 30 2022 web apr 16 2019 accounting 9th edition horngren solutions manual by garth issuu full download alibabadownload com product accounting 9th edition horngren solutions manual accounting 9th edition *accounting basics volume 1 horngren 9th edition* - Jul

02 2022 web 1 accounting basics volume 1 horngren 9th edition this is likewise one of the factors by obtaining the soft documents of this accounting basics volume 1 horngren 9th edition by online you might not require more grow old to spend to go to the ebook initiation as well as search for them in some cases you likewise do not discover the publication **accounting volume 1 ninth canadian edition with myaccountinglab 9th** - Dec 07

2022 web jan 1 2013 accounting volume 1 ninth canadian edition with myaccountinglab 9th edition horngren charles t harrison jr walter t oliver m suzanne norwood peter r johnston jo ann l meissner carol a on amazon com free shipping on qualifying offers **accounting basics horngren charles t 1926 author free** - Jul 14 2023 web volume one part 1 the basic structure of accounting part 2 accounting for assets and liabilities

volume two part 3 accounting for partnerships and corporate transactions part 4 analysis of accounting information access restricted item *accounting volume 1 canadian 9th edition horngren solutions* - Jun 13 2023 web accounting volume 1 canadian 9th edition horngren solutions manual free download as pdf file pdf text file txt or read online for free solutions manual *accounting volume 1 canadian 9th*

*edition horngren solutions* - Feb 09 2023 web may 5 2018 the basic shortcut device of accounting is the t account it resembles the letter t and its left side is called the debit side and its right side the credit side the statement is false accounting basics volume 1 horngren 9th edition 2022 - Jan 28 2022 web accounting basics volume 1 horngren 9th edition 1 accounting basics volume 1 horngren 9th edition right here we have countless book

accounting basics volume 1 horngren 9th edition and collections to check out we additionally give variant types and afterward type of the books to browse the good enough book fiction history novel **ninth canadian edition pearson** - Jan 08 2023 web accounting volume 1 2 ninth canadian edition charles t horngren stanford university walter t harrison jr baylor university jo ann l johnston british columbia institute of technology

carol meissner georgian college peter r norwood langara college isbn vol 1 013309863x isbn vol 2 0133098729 volume 1 available january **9780132569057 accounting 9th edition horngren** - Nov 06 2022 web in stock usually ships in 1 2 business days weight 5 70 lbs shipping calculated at checkout author charles t horngren walter t harrison and m suzanne oliver edition 9th publisher prentice hall isbn 10 0132569051 reference only

isbn 13 9780132569057 reference only our isbn 10 0273770268 international edition our 1 horngren harrison oliver accounting 9th edition prentice - Apr 11 2023 web budgeting and the use of standard costs for cost control the student will learn the variable costing method incremental cost analysis and the use of present value and other techniques to analyze alternatives such as capital expenditures make or buy sales mix and

other managerial accounting *solutions manual for accounting volume 1 canadian 9th edition* - Oct 05 2022 web solutions manual for accounting volume 1 canadian 9th edition by horngren ibsn 9781269428835 full download downloadlink org product solutions manual for accounting volume 1 canadian 9th edition by horngren ibsn 9781269428835 *accounting basics volume 1 horngren 9th edition* - Feb 26 2022

web volume 1 ninth canadian edition may 02 2023 making connections for student success horngren enhances the student experience by providing linkages to understanding the relevance of accounting in the business world using fully integrated technology and chapter 1 accounting volume 1 horngren solutions studocu - May 12 2023 web 5 10 min e 1 1 accounting equation e the basic tool of accounting stated as assets

liabilities owner s equity 2 asset a an economic resource that is expected to be of benefit in the future 3 balance sheet i report of an entity s assets liabilities and owner s equity as of a specific date 4 expense f decrease in equity that **accounting volume 1 canadian 9th edition horngren solutions** - Aug 03 2022 web sep 8 2023 browse short form content that s perfect for a quick read issuu store purchase your next favourite

publication **accounting vol 1 9e cdn ed horngren et al chapter 2** - Dec 27 2021 web accounting vol 1 9e cdn ed horngren et al chapter 2 recording business transactions objective 2 1 1 the basic summary device of accounting is the account answer true diff 1 learning outcome a 03 analyze and record transactions and their effects on the financial statements skill knowledge **pub accounting basics volume 1 horngren 9th edition pdf free** - Apr 30

2022

web aug 22 2023 get the accounting basics volume 1 horngren 9th edition connect that we have enough money here and check out the link you could buy lead accounting basics volume 1 horngren 9th edition or acquire it as soon as feasible you could speedily download this accounting basics volume 1 horngren 9th edition after **accounting and the business environment testallbank com** - Sep 04 2022 web 4 accounting 9 e solutions manual 5 min s

1 7 req 1 5 min s 1 8 req 1 account amount cash 26 000 land 26 000 5 min s 1 9 req 1 after this transaction the first and only for the business cash equals 0 and the total assets equal 2 800 req 2 the business s asset which was increased as a result of the *accounting basics volume 1 horngren 9th edition full pdf* - Jun 01 2022 web accounting basics volume 1 horngren 9th edition horngren s accounting volume 2 tenth canadian edition

introduction to management accounting 4 accounting basics volume 1 horngren 9th edition 2022 08 07 and control system of companies is a major task of controlling this book presents a concise concept for the design of

Best Sellers - Books ::

[2012 ktm 300 xc](https://www.freenew.net/primo-explore/Resources/?k=2012_ktm_300_xc_service.pdf) [service](https://www.freenew.net/primo-explore/Resources/?k=2012_ktm_300_xc_service.pdf) [8th grade math](https://www.freenew.net/primo-explore/Resources/?k=8th_grade_math_placement_test.pdf) [placement test](https://www.freenew.net/primo-explore/Resources/?k=8th_grade_math_placement_test.pdf) [3rd grade text](https://www.freenew.net/primo-explore/Resources/?k=3rd-grade-text-features-worksheets.pdf) [features](https://www.freenew.net/primo-explore/Resources/?k=3rd-grade-text-features-worksheets.pdf) [worksheets](https://www.freenew.net/primo-explore/Resources/?k=3rd-grade-text-features-worksheets.pdf) [2013 ford flex](https://www.freenew.net/primo-explore/Resources/?k=2013-Ford-Flex-Headlight-Wiring-Diagram.pdf) [headlight](https://www.freenew.net/primo-explore/Resources/?k=2013-Ford-Flex-Headlight-Wiring-Diagram.pdf) [wiring diagram](https://www.freenew.net/primo-explore/Resources/?k=2013-Ford-Flex-Headlight-Wiring-Diagram.pdf) [7 5 solving](https://www.freenew.net/primo-explore/Resources/?k=7-5-solving-trigonometric-equations-answers.pdf) [trigonometric](https://www.freenew.net/primo-explore/Resources/?k=7-5-solving-trigonometric-equations-answers.pdf) [equations](https://www.freenew.net/primo-explore/Resources/?k=7-5-solving-trigonometric-equations-answers.pdf) [answers](https://www.freenew.net/primo-explore/Resources/?k=7-5-solving-trigonometric-equations-answers.pdf) [24693955](https://www.freenew.net/primo-explore/Resources/?k=24693955_operations_research_applications_and_algorithms_by_wayne_l_winston.pdf)

[operations](https://www.freenew.net/primo-explore/Resources/?k=24693955_operations_research_applications_and_algorithms_by_wayne_l_winston.pdf) [research](https://www.freenew.net/primo-explore/Resources/?k=24693955_operations_research_applications_and_algorithms_by_wayne_l_winston.pdf) [applications](https://www.freenew.net/primo-explore/Resources/?k=24693955_operations_research_applications_and_algorithms_by_wayne_l_winston.pdf) [and algorithms](https://www.freenew.net/primo-explore/Resources/?k=24693955_operations_research_applications_and_algorithms_by_wayne_l_winston.pdf) [by wayne l](https://www.freenew.net/primo-explore/Resources/?k=24693955_operations_research_applications_and_algorithms_by_wayne_l_winston.pdf) [winston](https://www.freenew.net/primo-explore/Resources/?k=24693955_operations_research_applications_and_algorithms_by_wayne_l_winston.pdf) [410 installing](https://www.freenew.net/primo-explore/Resources/?k=410-installing-and-configuring-windows-server-2012.pdf) [and configuring](https://www.freenew.net/primo-explore/Resources/?k=410-installing-and-configuring-windows-server-2012.pdf) [windows server](https://www.freenew.net/primo-explore/Resources/?k=410-installing-and-configuring-windows-server-2012.pdf) [2012](https://www.freenew.net/primo-explore/Resources/?k=410-installing-and-configuring-windows-server-2012.pdf) [6th grade fsa](https://www.freenew.net/primo-explore/Resources/?k=6th-grade-fsa-math-practice-test.pdf) [math practice](https://www.freenew.net/primo-explore/Resources/?k=6th-grade-fsa-math-practice-test.pdf) [test](https://www.freenew.net/primo-explore/Resources/?k=6th-grade-fsa-math-practice-test.pdf) [50 shades of](https://www.freenew.net/primo-explore/Resources/?k=50-shades-of-grey-story.pdf) [grey story](https://www.freenew.net/primo-explore/Resources/?k=50-shades-of-grey-story.pdf) [365 read-aloud](https://www.freenew.net/primo-explore/Resources/?k=365-read-aloud-bedtime-bible-stories.pdf) [bedtime bible](https://www.freenew.net/primo-explore/Resources/?k=365-read-aloud-bedtime-bible-stories.pdf) [stories](https://www.freenew.net/primo-explore/Resources/?k=365-read-aloud-bedtime-bible-stories.pdf)